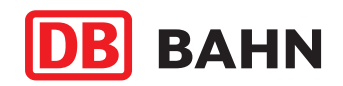

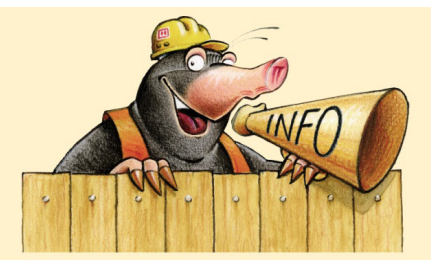

# **Haltausfall Siegen-Geisweid Schienenersatzverkehr Montag, 28.10.13 bis einschl. Freitag, 08.11.13 (jeweils Mo-Fr ganztägig sowie am 01.11.2013 bis 18 Uhr) RB 93**

#### Sehr geehrte Fahrgäste,

aufgrund von Gleisarbeiten im Bahnhof Siegen-Geisweid, werden die Züge der Linie RB 93 (Rothaar-Bahn) über ein anderes Gleis umgeleitet und können nicht in Geisweid halten. Als Ersatz ist ein Schienenersatzverkehr zwischen Siegen-Geisweid und Siegen-Weidenau mit Pendelbussen eingerichtet. In Siegen-Weidenau besteht jeweils Anschluss von und in Richtung Siegen / Bad Berleburg. Die Details entnehmen Sie bitte der folgenden Tabellen:

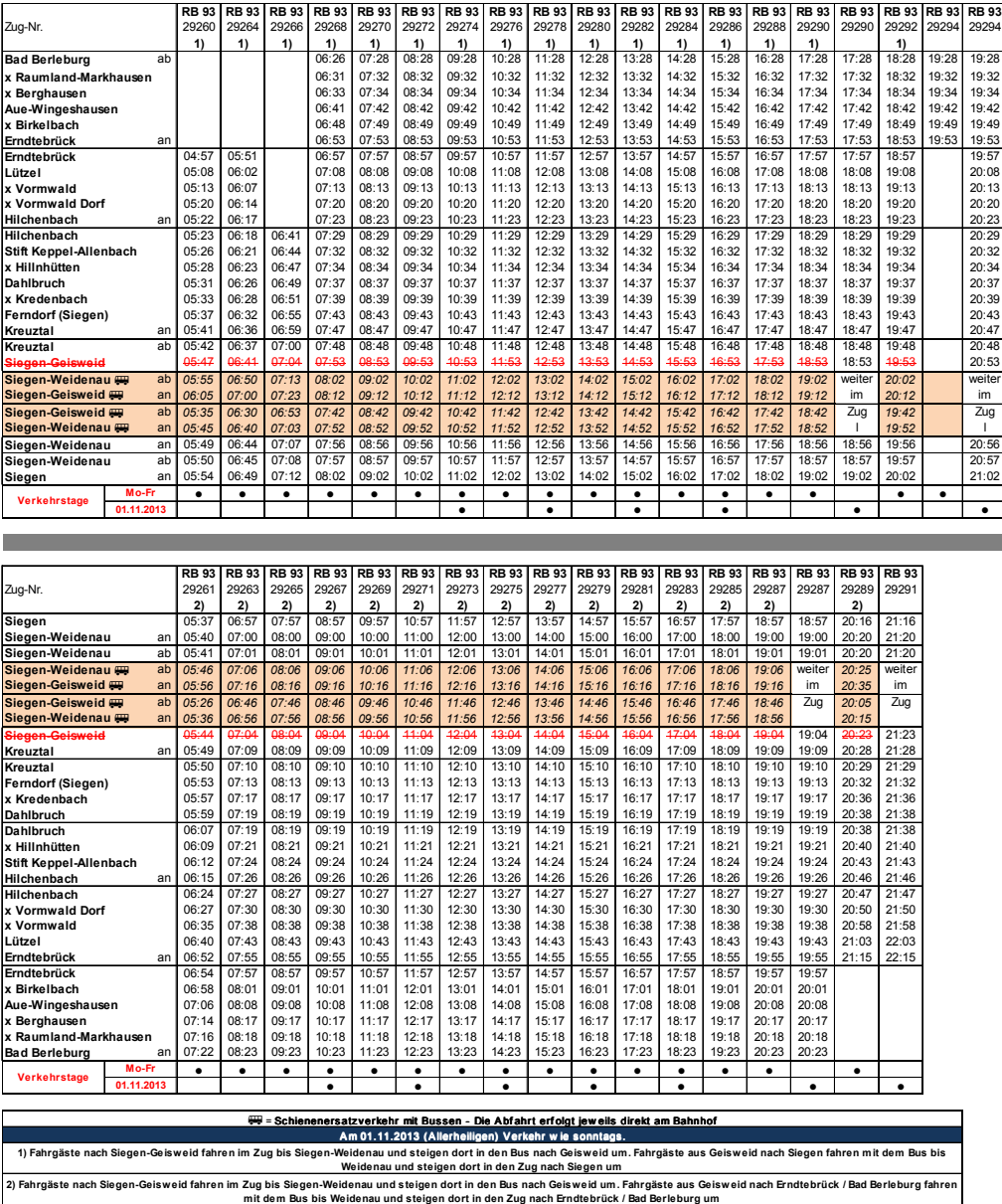

### Wir bitten für die notwendigen Bauarbeiten um Verständnis.

# **Weitere Informationen erhalten Sie unter:**

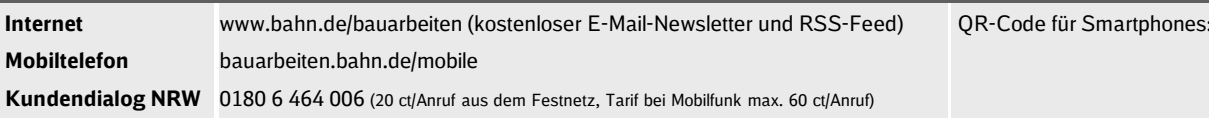

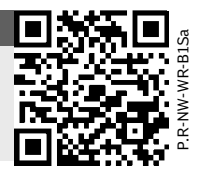

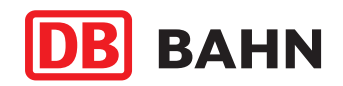

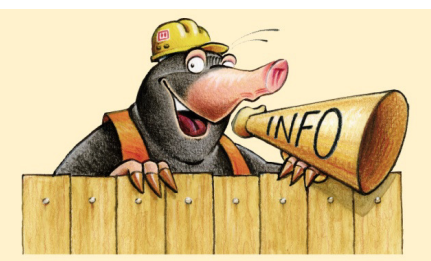

# **Haltausfall Siegen-Geisweid Schienenersatzverkehr Montag, 28.10.13 bis einschl. Freitag, 08.11.13 (jeweils Mo-Fr ganztägig sowie am 01.11.2013 bis 18 Uhr) RB 91**

Sehr geehrte Fahrgäste,

aufgrund von Gleisarbeiten im Bahnhof Siegen-Geisweid, werden die Züge der Linie RB 91 (DB Regio AG) über ein anderes Gleis umgeleitet und können nicht in Geisweid halten. Als Ersatz ist ein Schienenersatzverkehr zwischen Siegen-Geisweid und Siegen-Weidenau mit Pendelbussen eingerichtet. In Siegen-Weidenau besteht jeweils Anschluss von und in Richtung Siegen / Finnentop. Die Details entnehmen Sie bitte der folgenden Tabellen:

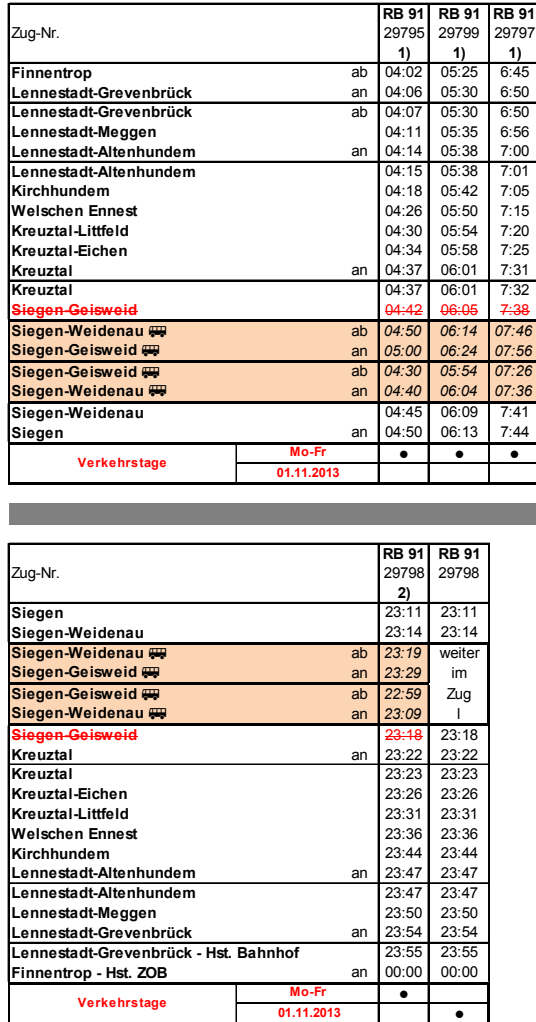

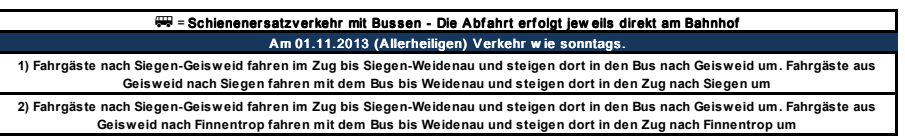

### Wir bitten für die notwendigen Bauarbeiten um Verständnis.

**Weitere Informationen erhalten Sie unter: Internet** www.bahn.de/bauarbeiten (kostenloser E-Mail-Newsletter und RSS-Feed) QR-Code für Smartphones: **Mobiltelefon** bauarbeiten.bahn.de/mobile Kundendialog NRW 0180 6 464 006 (20 ct/Anruf aus dem Festnetz, Tarif bei Mobilfunk max. 60 ct/Anruf)

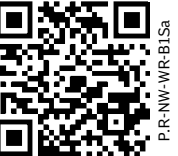